# TANGO® software

# **GUÍA DE IMPLEMENTACIÓN**

# **LIQUIDADOR DE IVA E IIBB** Importación de comprobantes. **Origen Tango**

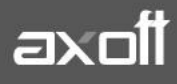

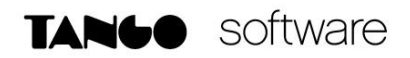

## **IMPORTACIÓN DE COMPROBANTES ORIGEN TANGO**

A través de la opción Comprobantes-Importación de comprobantes podrá importar comprobantes de Compras o Ventas desde los siguientes orígenes:

- Archivos provenientes de sistemas Tango:
- Archivos Ms Excel (xls o xlsx)

#### **1. ORIGEN Y UBICACIÓN DEL ARCHIVO**

Cuando los archivos sean generados desde sistemas Tango su extensión siempre será en formato .zip, el asistente validará su estructura y contraseña en el caso de existir.

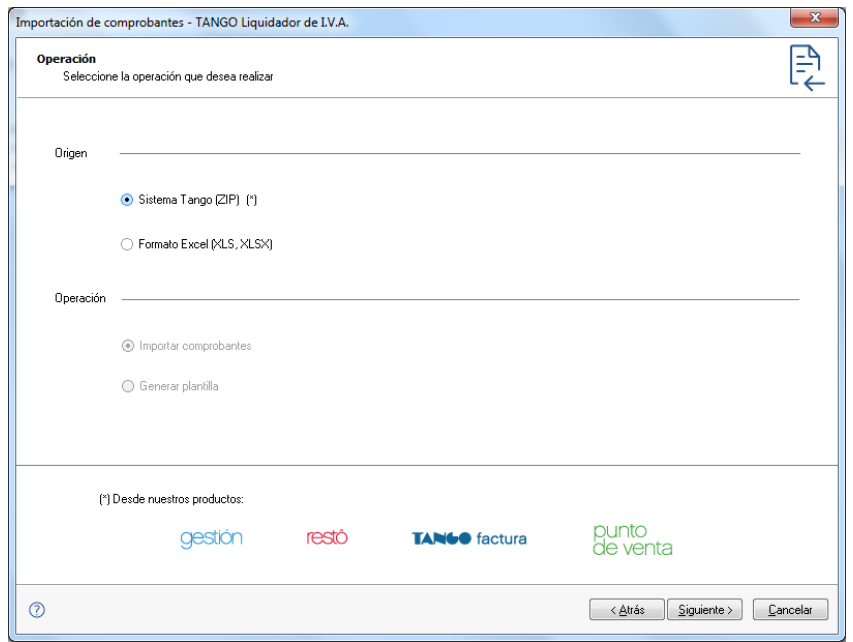

Una vez seleccionado el origen de los datos, indique la ubicación del archivo.

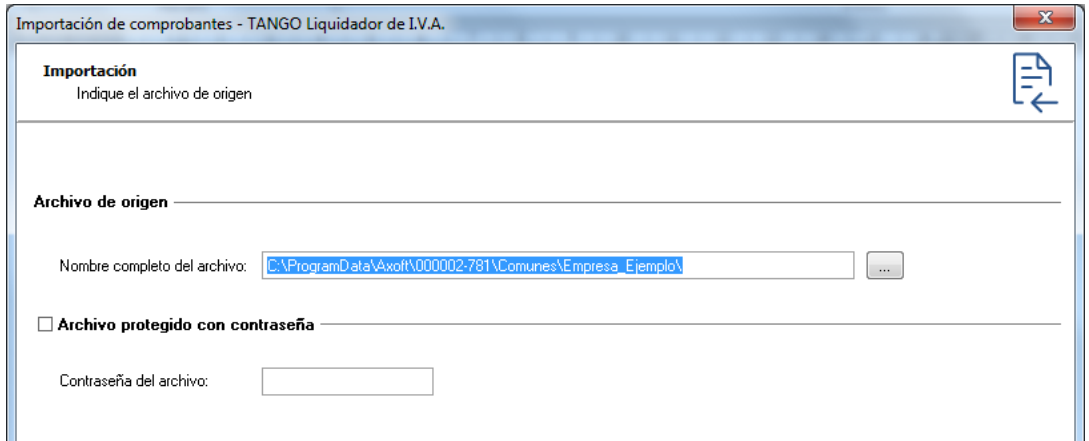

**AXOFT ARGENTINA S.A.** Cerrito 1186 Piso 2º - CP C1010AAX Buenos Aires – Argentina [www.axoft.com](http://www.axoft.com/)

**TANGO CENTRO DE CLIENTES** Cerrito 1214 - CP C1010AAZ Buenos Aires – Argentina +54 (011) 5031-8264 - +54 (011) 4816-2620

#### **2. DEFINICIÓN DE LOS PARAMETROS DE IMPORTACIÓN**

Defina los parámetros que se tendrán en cuenta durante la importación de comprobantes.

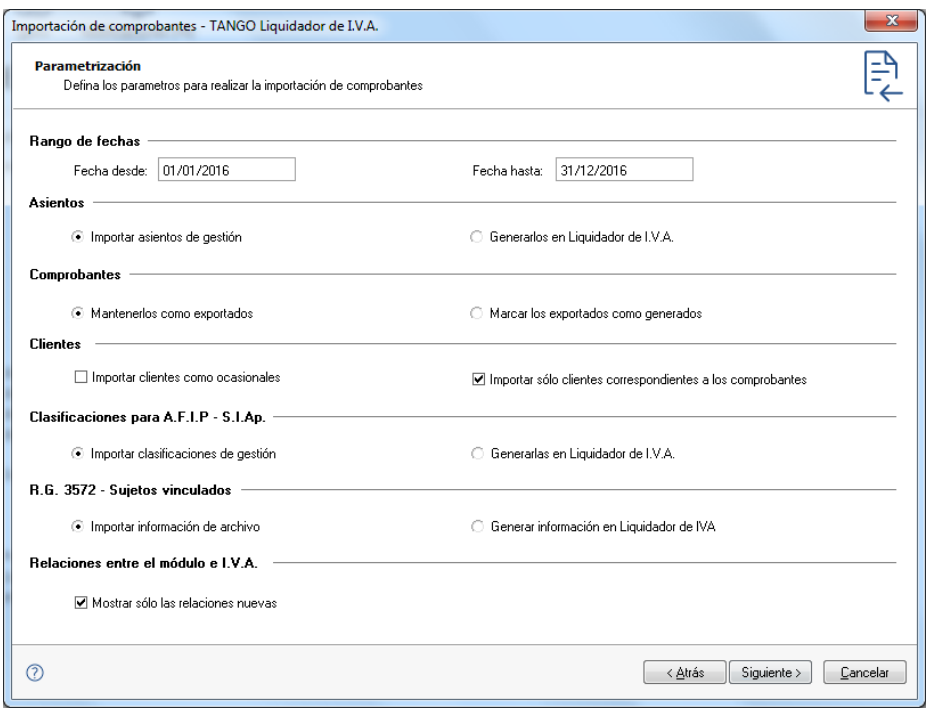

- **Rangos de fecha**: defina las fechas para las cuales va a importar los comprobantes. Por defecto, el asistente mostrará las fechas correspondientes a los comprobantes existentes en el archivo que se está procesando.
- **Asientos**: opte por importar los asientos incluidos en el archivo seleccionado, o generarlos en el módulo Liquidador de IVA.
- **Comprobantes**: seleccione si dentro del módulo de Liquidador de IVA el estado de los comprobantes permanecerá como 'Exportados' o si cambiará a 'No contabilizados'.
- **Clientes/Proveedores:** usted puede decidir si estos se importan como ocasionales, en el caso de definir importarlos como habituales puede definir si desea importar sólo los relacionados con los comprobantes o todos los clientes o proveedores.
- **Clasificaciones para A.F.I.P - SIAp**: para los archivos con formato Tango, podrá mantener las clasificaciones utilizadas por los aplicativos de A.F.I.P. o generarlas en el módulo Liquidador de IVA.
- **R.G. 3572** Sujetos vinculados: para los archivos con formato Tango, podrá mantener la información generada desde Compras y Ventas o generarla en el módulo Liquidador de IVA.
- **Relaciones entre el módulo e IVA.:** las relaciones definidas en cada importación son almacenadas en el sistema, de esta forma sea cual fuese la procedencia del archivo importado, se podrá optar por mantener las relaciones definidas anteriormente (únicamente se mostrarán las nuevas relaciones), o volver a mostrar todas las relaciones, incluidas las ya definidas anteriormente. Este último parámetro se habilita para los archivos con formato Tango.

#### **3. DEFINICIÓN DE LAS EQUIVALENCIAS**

La definición de equivalencias es necesaria debido a que la información importada es generada en módulos diferentes, y probablemente provengan de empresas diferentes (empresas y estudios contables). Ante estos posibles escenarios, es fundamental poder relacionar la información existente en los distintos módulos.

#### **a. RELACIÓN DE PROVINCIAS**

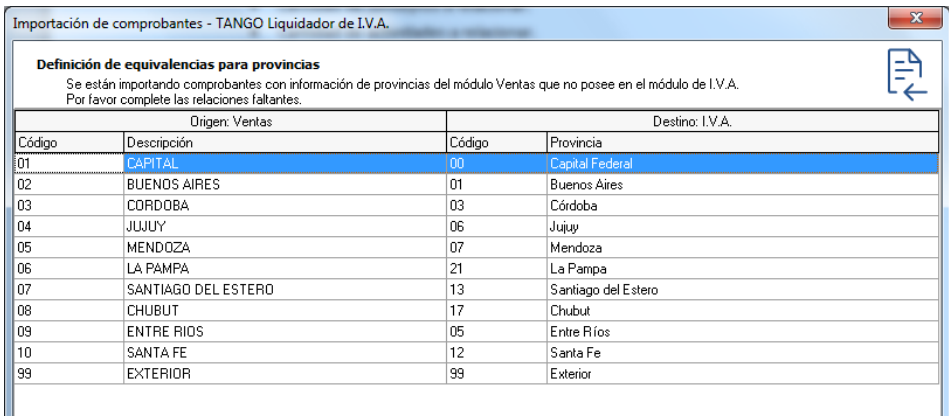

### **b. RELACIÓN DE CONCEPTOS**

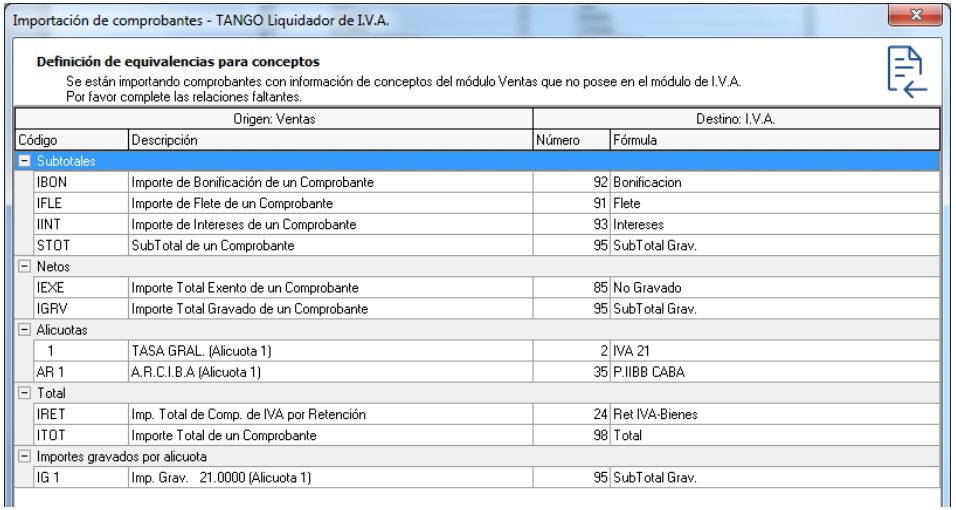

### **c. RELACIÓN DE ACTIVIDADES DE INGRESOS BRUTOS**

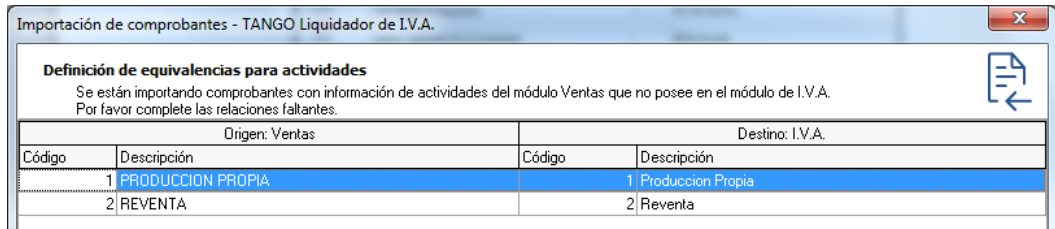

**AXOFT ARGENTINA S.A.** Cerrito 1186 Piso 2º - CP C1010AAX Buenos Aires – Argentina [www.axoft.com](http://www.axoft.com/)

**TANGO CENTRO DE CLIENTES** Cerrito 1214 - CP C1010AAZ Buenos Aires – Argentina +54 (011) 5031-8264 - +54 (011) 4816-2620

#### **d. RELACIÓN DE TIPOS DE COMPROBANTES**

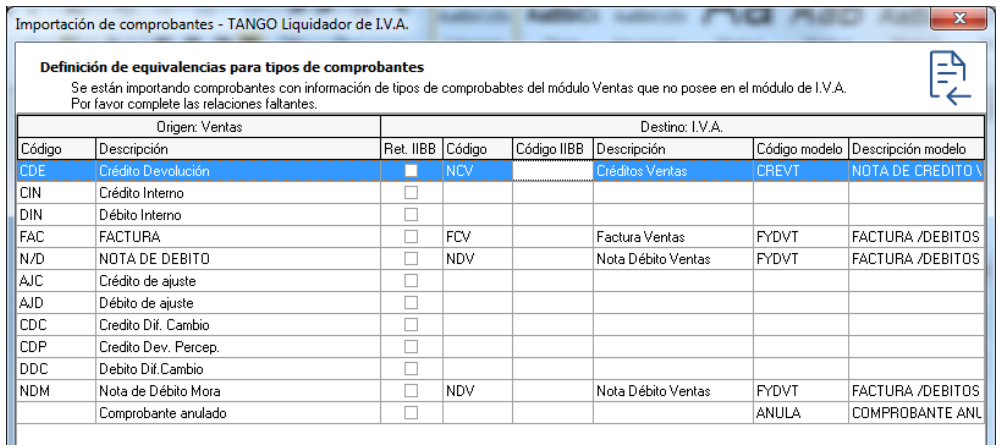

#### **4. VALIDACIONES DE LA IMPORTACIÓN**

Luego, el asistente comenzará con las validaciones de la importación. En primer lugar, si se encuentran comprobantes a importar ya registrados en el módulo, se informará cuales son dichos comprobantes, permitiendo seleccionar dos comportamientos:

- Importar sólo los comprobantes nuevos.
- Importar comprobantes nuevos y actualizar los existentes.

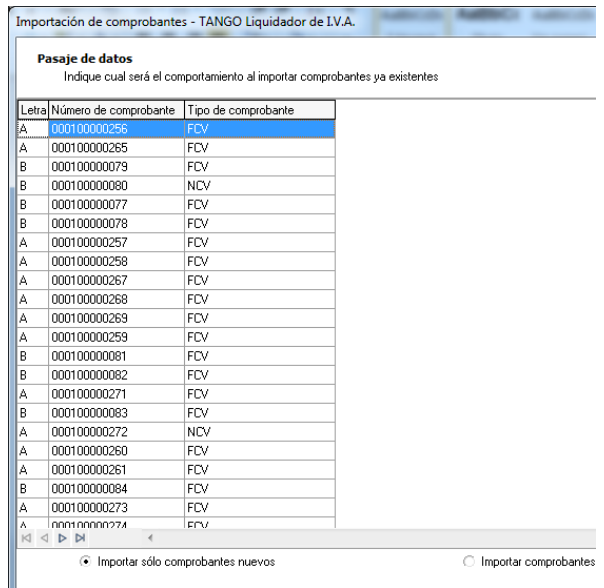

Finalmente el asistente mostrará un resumen informando los siguientes datos:

- Cantidad de comprobantes a importar.
- Cantidad de clientes o proveedores según corresponda por el origen del archivo.

**AXOFT ARGENTINA S.A.** Cerrito 1186 Piso 2º - CP C1010AAX Buenos Aires – Argentina [www.axoft.com](http://www.axoft.com/)

**TANGO CENTRO DE CLIENTES** Cerrito 1214 - CP C1010AAZ Buenos Aires – Argentina +54 (011) 5031-8264 - +54 (011) 4816-2620

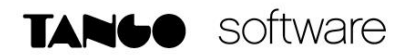

- Cantidad de provincias a relacionar.
- Cantidad de conceptos a relacionar.
- Cantidad de actividades a relacionar.
- Cantidad de tipos de comprobantes a relacionar.

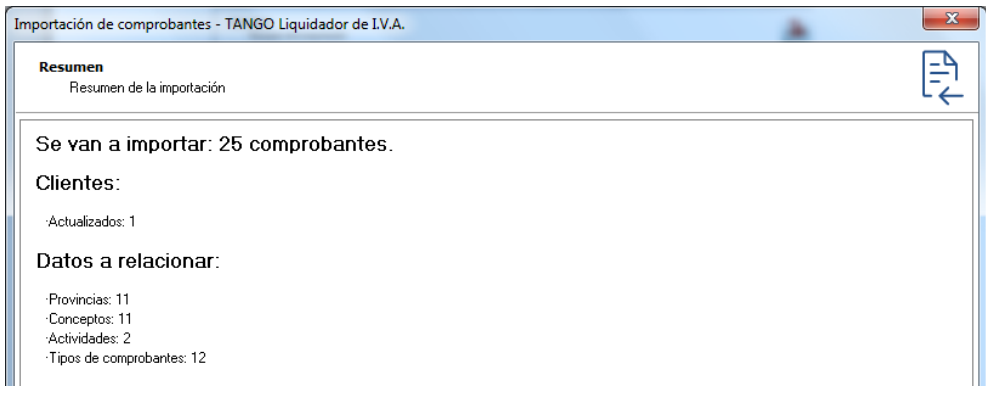

#### **5. RESULTADOS DE LA IMPORTACIÓN**

Finalizada la ejecución se exhibirán los errores de importacion -si los hubiese-, a fin de corregirlos e importar nuevamente.

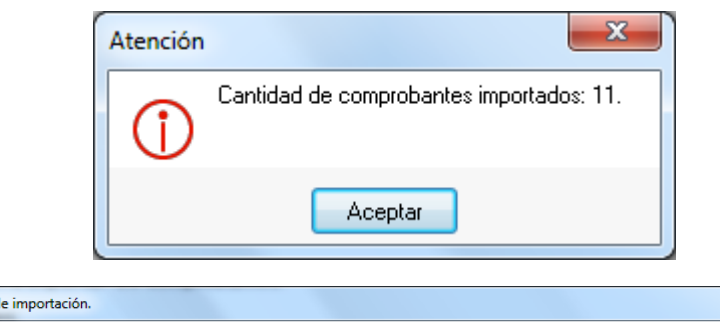

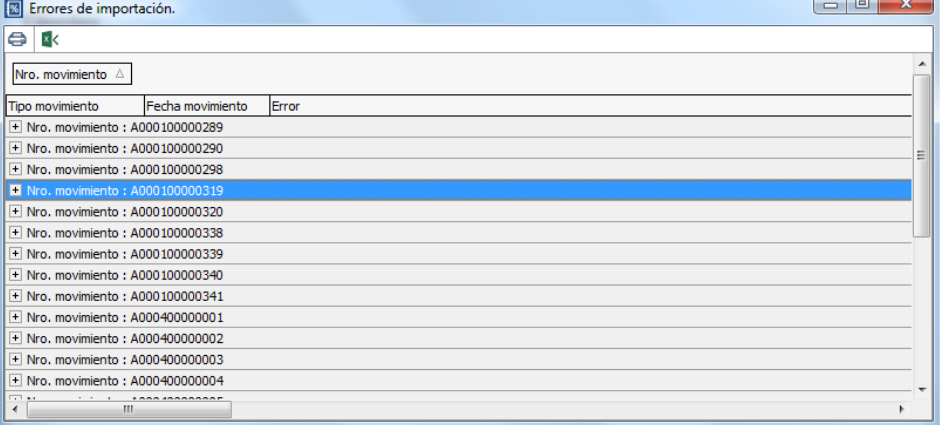

**AXOFT ARGENTINA S.A.** Cerrito 1186 Piso 2º - CP C1010AAX Buenos Aires – Argentina [www.axoft.com](http://www.axoft.com/)

**TANGO CENTRO DE CLIENTES** Cerrito 1214 - CP C1010AAZ Buenos Aires – Argentina +54 (011) 5031-8264 - +54 (011) 4816-2620